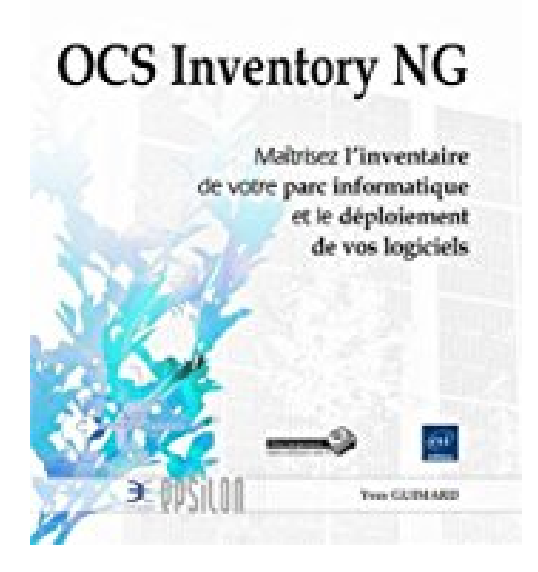

# **OCS Inventory NG - Maîtrisez l'inventaire de votre parc informatique et le déploiement de vos logiciels**

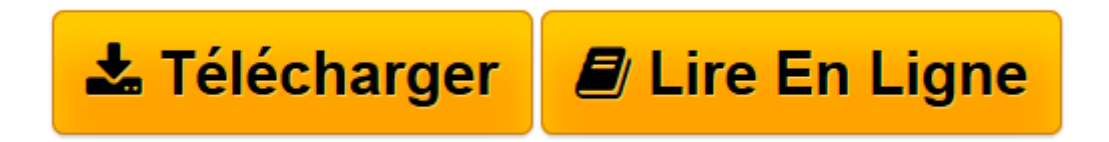

[Click here](http://bookspofr.club/fr/read.php?id=2746077744&src=fbs) if your download doesn"t start automatically

## **OCS Inventory NG - Maîtrisez l'inventaire de votre parc informatique et le déploiement de vos logiciels**

Yves GUIMARD

**OCS Inventory NG - Maîtrisez l'inventaire de votre parc informatique et le déploiement de vos logiciels** Yves GUIMARD

**[Télécharger](http://bookspofr.club/fr/read.php?id=2746077744&src=fbs)** [OCS Inventory NG - Maîtrisez l'inventaire de ...pdf](http://bookspofr.club/fr/read.php?id=2746077744&src=fbs)

**[Lire en ligne](http://bookspofr.club/fr/read.php?id=2746077744&src=fbs)** [OCS Inventory NG - Maîtrisez l'inventaire ...pdf](http://bookspofr.club/fr/read.php?id=2746077744&src=fbs)

### **Téléchargez et lisez en ligne OCS Inventory NG - Maîtrisez l'inventaire de votre parc informatique et le déploiement de vos logiciels Yves GUIMARD**

#### 444 pages

#### Présentation de l'éditeur

Ce livre sur OCS Inventory NG (Open Computer and Software Inventory Next Generation), s'adresse aussi bien à l'informaticien souhaitant disposer d'un guide rapide de mise en oeuvre qu'à l'administrateur d'un parc important, déjà sensibilisé à l'outil, et cherchant des réponses à des questions de personnalisation ou d'architecture. Dans chaque chapitre l'auteur développe un thème précis et l'illustre pour guider de façon efficace le lecteur et ce quel que soit son niveau. Des mises en situation et des exemples permettent de mettre directement en application les aspects théoriques détaillés. Des remarques et retours d'expérience attirent l'attention du lecteur sur certains points particuliers. Ainsi, les onze chapitres du livre détaillent toutes les fonctionnalités et domaines couverts par le logiciel, depuis l'installation du serveur OCS Inventory NG jusqu'au développement de nouvelles fonctionnalités. Thèmes principaux détaillés tout au long des chapitres : - Présentation et installation sur des plate-formes Windows et Linux. - Paramétrage, déploiement et utilisation des agents OCS sur les différentes plate-formes supportées. - Réalisation de l'inventaire exhaustif d'un parc informatique. - Utilisation d'une authentification centralisée et adaptation des profils utilisateurs. - Maîtrise du parc logiciel et du déploiement d'applications. - Mise en place d'un processus de déploiement (workflow). - Utilisation d'OCS Inventory NG sur des parcs étendus. - Interfaçage d'OCS Inventory NG avec d'autres outils (comme GLPI). - Installation, configuration et utilisation de plugins. - Compilation d'exécutables d'installation sous Windows avec l'outil NSIS. Des ressources sont proposées en téléchargement sur le site www.editions-eni.fr. Les chapitres du livre : Introduction - Installation du serveur OCS Inventory - Fonctionnement et déploiement des agents - Inventaire exhaustif du parc informatique - Authentification et gestion des profils - Maîtrise du parc logiciel et des déploiements - Configuration du workflow de télédéploiement - Utilisation à moyenne et grande échelle - Interfacer OCS Inventory avec des logiciels tiers - Installation et utilisation des plug-ins - Création d'exécutables avec NSIS Biographie de l'auteur

Yves GUIMARD est Chef de projet Informatique et Responsable du projet OCS Inventory NG au sein d'un ministère. À ce titre, il anime de nombreuses sessions de formation et participe à tous les projets de mise en place autour de OCS Inventory NG depuis de nombreuses années. Riche de cette expérience terrain, pédagogue, il fournit aux lecteurs un livre efficace pour mettre en oeuvre cette solution dans l'entreprise, quelle que soit sa taille.

Download and Read Online OCS Inventory NG - Maîtrisez l'inventaire de votre parc informatique et le déploiement de vos logiciels Yves GUIMARD #CU6IJDRB7G0

Lire OCS Inventory NG - Maîtrisez l'inventaire de votre parc informatique et le déploiement de vos logiciels par Yves GUIMARD pour ebook en ligneOCS Inventory NG - Maîtrisez l'inventaire de votre parc informatique et le déploiement de vos logiciels par Yves GUIMARD Téléchargement gratuit de PDF, livres audio, livres à lire, bons livres à lire, livres bon marché, bons livres, livres en ligne, livres en ligne, revues de livres epub, lecture de livres en ligne, livres à lire en ligne, bibliothèque en ligne, bons livres à lire, PDF Les meilleurs livres à lire, les meilleurs livres pour lire les livres OCS Inventory NG - Maîtrisez l'inventaire de votre parc informatique et le déploiement de vos logiciels par Yves GUIMARD à lire en ligne.Online OCS Inventory NG - Maîtrisez l'inventaire de votre parc informatique et le déploiement de vos logiciels par Yves GUIMARD ebook Téléchargement PDFOCS Inventory NG - Maîtrisez l'inventaire de votre parc informatique et le déploiement de vos logiciels par Yves GUIMARD DocOCS Inventory NG - Maîtrisez l'inventaire de votre parc informatique et le déploiement de vos logiciels par Yves GUIMARD MobipocketOCS Inventory NG - Maîtrisez l'inventaire de votre parc informatique et le déploiement de vos logiciels par Yves GUIMARD EPub

#### **CU6IJDRB7G0CU6IJDRB7G0CU6IJDRB7G0**